# **Manage Ambari Users & Privileges**

# **Add User**

Add a user

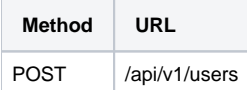

#### Request Body

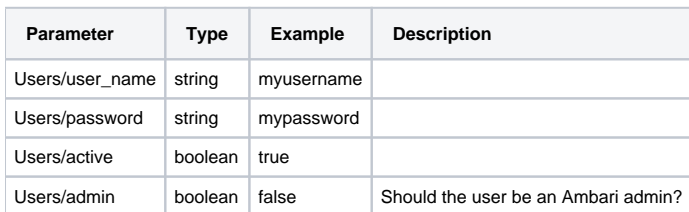

Request Body Example

```
{
     "Users/user_name": "myusername",
     "Users/password": "mypassword",
     "Users/active": true,
     "Users/admin": false
}
```
Response

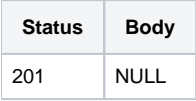

### **Grant Privilege**

Grant privileges to a user

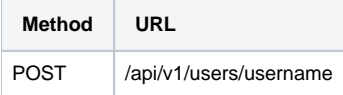

Request Body Example

```
[ {
         "PrivilegeInfo": {
             "permission_name":"CLUSTER.READ",
             "principal_name":"myusername",
             "principal_type":"USER"
         }
} ]
```
Response

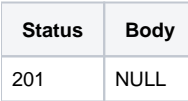

## **Change Password**

Change password

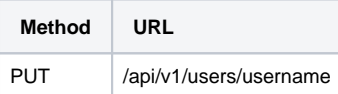

Request Body Example

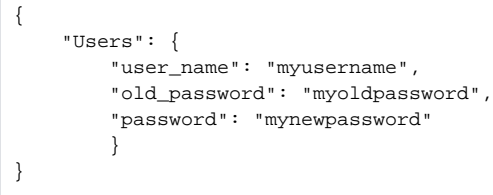

Response

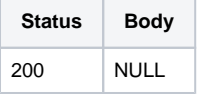